#### муниципальное казенное общеобразовательное учреждение «СРЕДНЯЯ ОБЩЕОБРАЗОВАТЕЛЬНАЯ ШКОЛА №10»

#### «Рассмотрено»

Руководитель ШМО Родная Н.А., Вери Протокол №1 от 29.08.23г.

#### «Согласовано»

Заместитель директора по УВР Королькова Л.Ф. Норо  $30.08.2023$  F.

#### РАБОЧАЯ ПРОГРАММА

Предмет Класс Предметная область **IIIMO** 

«Информатика»  $11$ информатика учителей математики, информатики, физики

**RY тверждаю»** 

Директор МКОУ СОШ №10

**ЛЕФИ В Девшинова Т.В.** 

 $\overline{CQ}$ Tphka3 Nº 38 or 31.08.2023 $\overline{C}$ 

Срок реализации программы Учитель

2023-2024учебный год Мельникова Е.П.

Рабочая программа составлена с учетом рабочей программы воспитания школы.

станица Стодеревская 2023 год

## **СОДЕРЖАНИЕ ТЕМ УЧЕБНОГО КУРСА**

#### **10 КЛАСС**

#### **Глава 1. Введение. Информационные технологии (20 часов)**

Вещественно-энергетическая и информационная картины мира.

Информация как мера упорядоченности в неживой природе.

Информационные процессы в живой природе, обществе и технике: получение, передача, преобразование, хранение и использование информации.

Информация и знания. Количество информации как мера уменьшения неопределенности знаний. Единицы измерения количества информании

Алфавитный подход к определению количества информации.

#### *Технологии обработки текстовой информации*

Кодирование текстовой информации. Кодировки русского алфавита.

Создание, редактирование и форматирование документов. Основные объекты в документе (символ, абзац) и операции над ними. Шаблоны документов и стили форматирования. Оглавление документов.

Основные форматы текстовых файлов и их преобразование.

Внедрение в документ различных объектов (таблиц, изображений, формул и др.).

Перевод документов с бумажных носителей в компьютерную форму с помощью систем оптического распознавания отсканированного тек-

ста.

Создание документов на иностранных языках с использованием компьютерных словарей. Автоматический перевод документов на различные языки с использованием словарей и программ-переводчиков.

Компьютерный практикум

- 1. Практическая работа №1. Кодировки русских букв.
- 2. Практическая работа №2. Создание и форматирование документа.
- 3. Практическая работа №3. Перевод с помощью онлайновых словаря и переводчика.
- 4. Практическая работа №4. Сканирование «бумажного» и распознавание электронного текстового документа.

Контроль знаний и умений: контрольная работа №1 по теме «Технологии обработки текстовой информации»

# *Технологии обработки графической информации*

Кодирование графической информации. Пространственная дискретизация. Глубина цвета.

Растровая графика. Форматы растровых графических файлов. Редактирование и преобразование (масштабирование, изменение глубины

цвета, изменение формата файла и др.) изображений с помощью растровых графических редакторов.

Векторная графика. Форматы векторных графических файлов Редактирование и преобразование (масштабирование, изменение глубины цвета, изменение формата файла и др.) изображений с помощью векторных графических редакторов.

Компьютерное черчение. Создание чертежей и схем с использованием векторных графических редакторов и систем автоматизированного проектирования (САПР).

Компьютерный практикум

- 1. Практическая работа №5. Кодирование графической информации.
- 2. Практическая работа №6. Растровая графика.
- 3. Практическая работа №7. Трехмерная векторная графика.
- 4. Практическая работа №8. Выполнение геометрических построений в системе компьютерного черчения КОМПАС.
- 5. Практическая работа №9. Создание флэш-анимации. Контроль знаний и умений: контрольная работа №2 по теме «Технологии обработки графической информации»

### *Технологии обработки звуковой информации*

Кодирование звуковой информации. Глубина кодирования звука. Частота дискретизации. Звуковые редакторы.

#### *Компьютерные презентации*

Создание мультимедийных компьютерных презентаций. Рисунки, анимация и звук на слайдах. Интерактивные презентации (реализация переходов между слайдами с помощью гиперссылок и системы навигации). Демонстрация презентаций.

Компьютерный практикум

1. Практическая работа №10. Разработка мультимедийной интерактивной презентации «Устройство компьютера».

### *Технологии обработки числовой информации*

Представление числовой информации с помощью систем счисления.

Вычисления с использованием компьютерных калькуляторов.

Электронные таблицы. Основные типы и форматы данных. Относительные, абсолютные и смешанные ссылки.

Исследование функций и построение их графиков в электронных таблицах.

Наглядное представление числовой информации (статистической, бухгалтерской, результатов физических экспериментов и др.) с помощью диаграмм.

### Компьютерный практикум

- 1. Практическая работа №11. Относительные, абсолютные и смешанные ссылки в электронных таблицах
- 2. Практическая работа №12. Построение диаграмм различных типов.

Контроль знаний и умений: контрольная работа №3 по теме «Технологии обработки числовой информации»

#### **Глава 2. Коммуникационные технологии (12 часов)**

Локальные компьютерные сети. Топология локальной сети. Аппаратные компоненты сети (сетевые адаптеры, концентраторы, маршрутизаторы).

Информационное пространство глобальной компьютерной сети Интернет. Система адресации (IP-aдpeca и доменные имена). Протокол передачи данных TCP/IP. Универсальный указатель ресурсов (URL).

Основные информационные ресурсы сети Интернет. Линии связи и их пропускная способность. Передача информации по коммутируемым телефонным каналам. Модем.

Работа с электронной почтой (регистрация почтового ящика, отправка и получение сообщений, использование адресной книги). Настройка почтовых программ. Почта с Web-интерфейсом.

WWW-технология. Всемирная паутина (настройка браузера, адрес Web-страницы, сохранение и печать Web-страниц).

Загрузка файлов с серверов файловых архивов. Менеджеры загрузки файлов.

Интерактивное общение, потоковые аудио - и видео, электронная коммерция, географические карты. Поиск информации (документов, файлов, людей).

Основы языка разметки гипертекста (HTML). Форматирование текста. Вставка графики и звука. Гиперссылки. Интерактивные Webстраницы (формы). Динамические объекты на Web-страницах. Система навигации по сайту. Инструментальные средства разработки. Публикация сайта.

#### Компьютерный практикум

- 1. Практическая работа №13. Подключение к Интернету и определение IP-адреса.
- 2. Практическая работа №14. Работа с электронной почтой.
- 3. Практическая работа №15. Геоинформационные системы в Интернете.
- 4. Практическая работа №16. Поиск в Интернете.
- 5. Практическая работа №17. Разработка сайта с использованием Web-редактора. Контроль знаний и умений: контрольная работа №4 по теме «Коммуникационные технологии»

# **Повторение пройденного материала (4 часа)**

Повторение по теме «Информационные технологии».

Повторение по теме «Коммуникационные технологии».

# **11 КЛАСС**

### **Глава 1. Компьютер как средство автоматизации информационных процессов**

**(11 часов)**

История развития вычислительной техники.

Архитектура персонального компьютера.

Операционные системы. Основные характеристики операционных систем. Операционная система Windows. Операционная система Linux.

Защита от несанкционированного доступа к информации. Защита с использованием паролей. Биометрические системы защиты. Физическая защита данных на дисках.

Защита от вредоносных программ. Вредоносные и антивирусные программы. Компьютерные вирусы и защита от них. Сетевые черви и защита от них. Троянские программы и защита от них. Хакерские утилиты и защита от них.

Компьютерный практикум

1. Практическая работа №1. Виртуальные компьютерные музеи.

- 2. Практическая работа №2. Сведения об архитектуре компьютера.
- 3. Практическая работа №3. Сведения о логических разделах дисков.
- 4. Практическая работа №4. Настройка графического интерфейса для операционной системы Linux.
- 5. Практическая работа №5. Защита от компьютерных вирусов.
- 6. Практическая работа №6. Защита от сетевых червей.
- 7. Практическая работа №7. Защита от троянских программ.
- 8. Практическая работа №8. Защита от хакерских атак.

Контроль знаний и умений: контрольная работа №1 по теме «Компьютер как средство автоматизации информационных процессов» (тестирование).

#### **Глава 2. Моделирование и формализация (8 часов)**

Моделирование как метод познания.

Системный подход в моделировании. Формы представления моделей.

Формализация. Основные этапы разработки и исследования моделей на компьютере.

Исследование интерактивных компьютерных моделей.

Исследование физических моделей.

Исследование астрономических моделей.

Исследование алгебраических моделей.

Исследование геометрических моделей (планиметрия).

Исследование геометрических моделей (стереометрия).

Исследование химических моделей. Исследование биологических моделей.

Контроль знаний и умений: контрольная работа №2 по теме «Моделирование и формализация» (тестирование).

# **Глава 3. Базы данных. Системы управления базами данных (7 часов)**

Табличные базы данных.

Система управления базами данных. Основные объекты СУБД: таблицы, формы, запросы, отчеты.

Использование формы для просмотра и редактирования записей в табличной базе данных.

Поиск записей в табличной базе данных с помощью фильтров и запросов.

Сортировка записей в табличной базе данных.

Печать данных с помощью отчетов.

Иерархические базы данных.

Сетевые базы данных.

Компьютерный практикум

Практическая работа №9 Создание табличной базы данных.

Практическая работа №10. Создание формы в табличной базе данных.

Практическая работа №11. Поиск записей в табличной базе данных с помощью фильтров и запросов.

Практическая работа №12. Сортировка записей в табличной базе данных.

Практическая работа №13. Создание отчета в табличной базе данных.

Практическая работа №14. Создание генеалогического древа семьи.

Контроль знаний и умений: контрольная работа №3 по теме «Базы данных. Системы управления базами данных» (тестирование).

### **Глава 4. Информационное общество (2 часа)**

Право в Интернете. Этика в Интернете.

Перспективы развития информационных и коммуникационных технологий.

# **Глава 5. Повторение. Подготовка к ЕГЭ (5 часа)**

Повторение по теме «Информация. Кодирование информации. Устройство компьютера и программное обеспечение».

Повторение по теме «Алгоритмизация и программирование».

Повторение по теме «Основы логики. Логические основы компьютера».

Повторение по теме «Информационные технологии. Коммуникационные технологии».

### **Итоговое тестирование за курс 11 класса (1 час)**

### **ТРЕБОВАНИЯ К ПОДГОТОВКЕ УЧАЩИХСЯ В ОБЛАСТИ ИНФОРМАТИКИ И ИКТ**

В результате изучения информатики и ИКТ на базовом уровне ученик должен

#### знать/понимать:

- основные технологии создания, редактирования, оформления, сохранения, передачи информационных объектов различного типа с помощью современных программных средств информационных и коммуникационных технологий;
- единицы измерения информации, различать методы измерения количества информации: содержательный и алфавитный:  $\bullet$
- назначение и виды информационных моделей, описывающих реальные объекты и процессы;
- назначение и функции операционных систем:  $\bullet$

#### үметь:

- оперировать различными вилами информационных объектов, в том числе с помошью компьютера, соотносить полученные результаты с реальными объектами;
- распознавать и описывать информационные процессы в социальных, биологических и технических системах;  $\bullet$
- использовать готовые информационные модели, оценивать их соответствие реальному объекту и целям моделирования;  $\bullet$
- оценивать достоверность информации, сопоставляя различные источники;  $\bullet$
- иллюстрировать учебные работы с использованием средств информационных технологий:  $\bullet$
- создавать информационные объекты сложной структуры, в том числе гипертекстовые;  $\bullet$
- представлять числовую информацию различными способами (таблица, массив, график, диаграмма и пр.);  $\bullet$
- просматривать, создавать, редактировать, сохранять записи в базах данных, получать необходимую информацию по запросу пользователя;
- соблюдать правила техники безопасности и гигиенические рекомендации при использовании средств ИКТ;  $\bullet$

#### использовать приобретенные знания и умения в практической деятельности и повседневной жизни для:

- эффективного применения информационных образовательных ресурсов в учебной деятельности, в том числе самообразовании;  $\bullet$
- ориентации в информационном пространстве, работы с распространенными автоматизированными информационными системами;  $\bullet$
- автоматизации коммуникационной деятельности;  $\bullet$
- соблюдения этических и правовых норм при работе с информацией;  $\bullet$
- эффективной организации индивидуального информационного пространства.  $\bullet$

# Календарно-тематическое планирование по информатике и ИКТ

# Класс: 10 класс

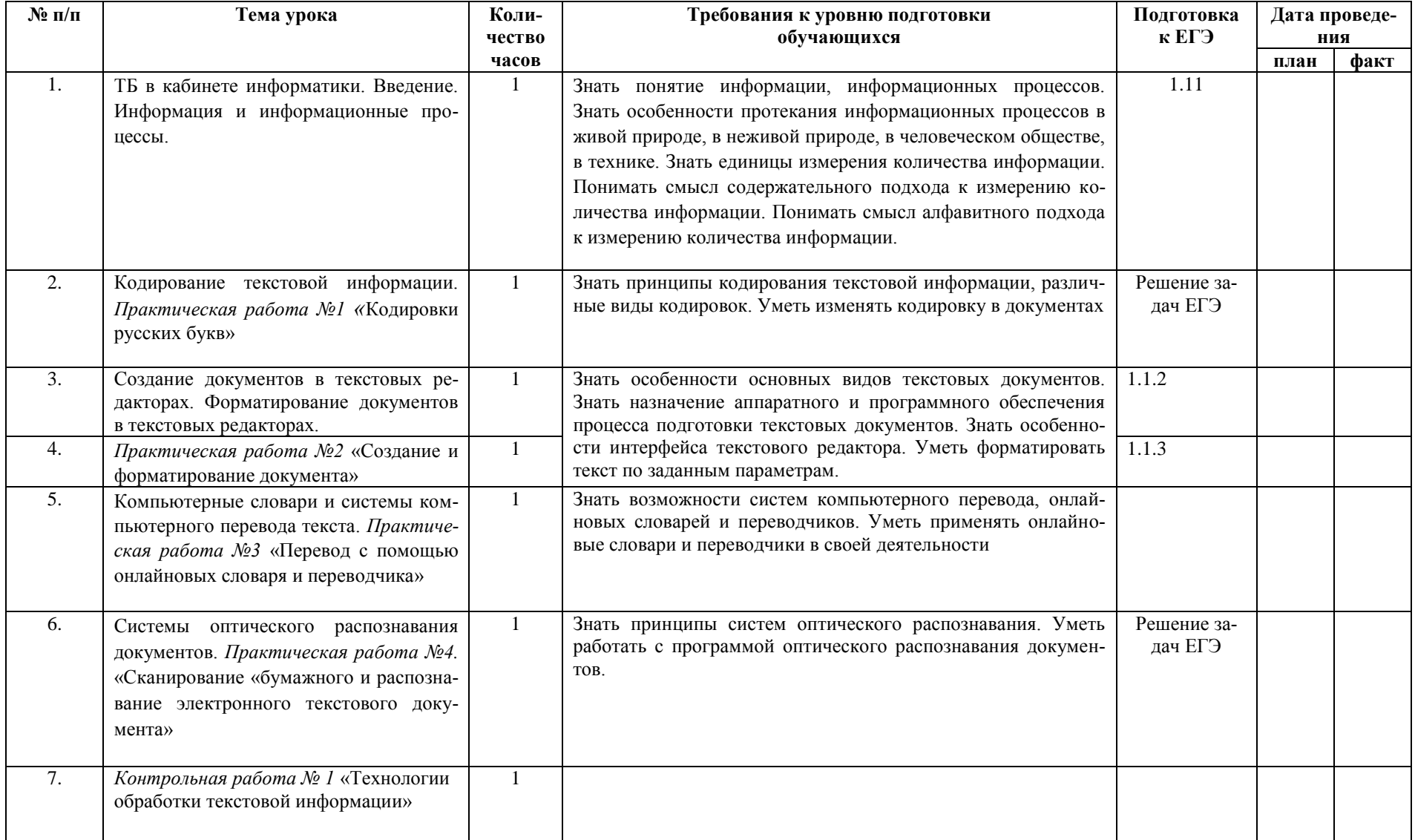

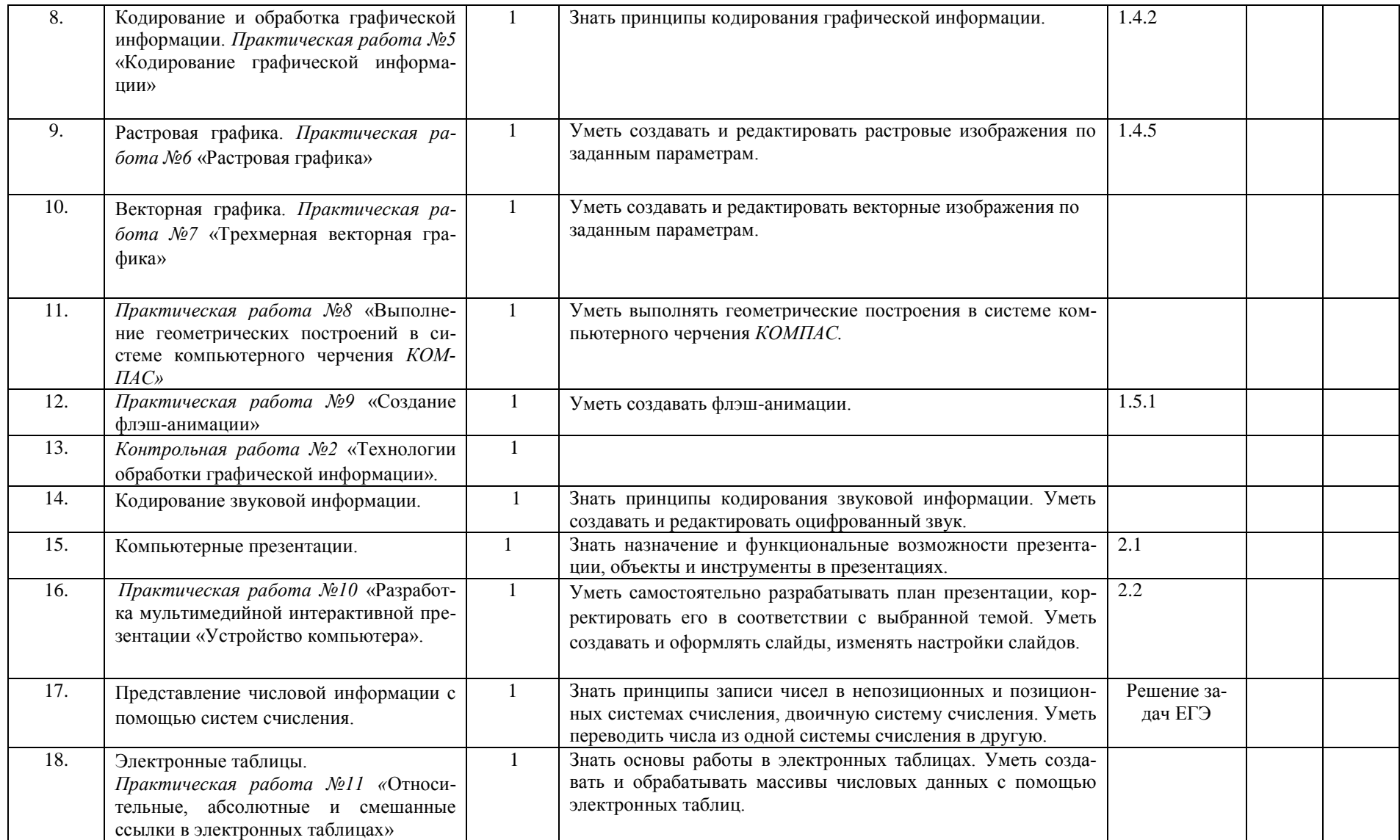

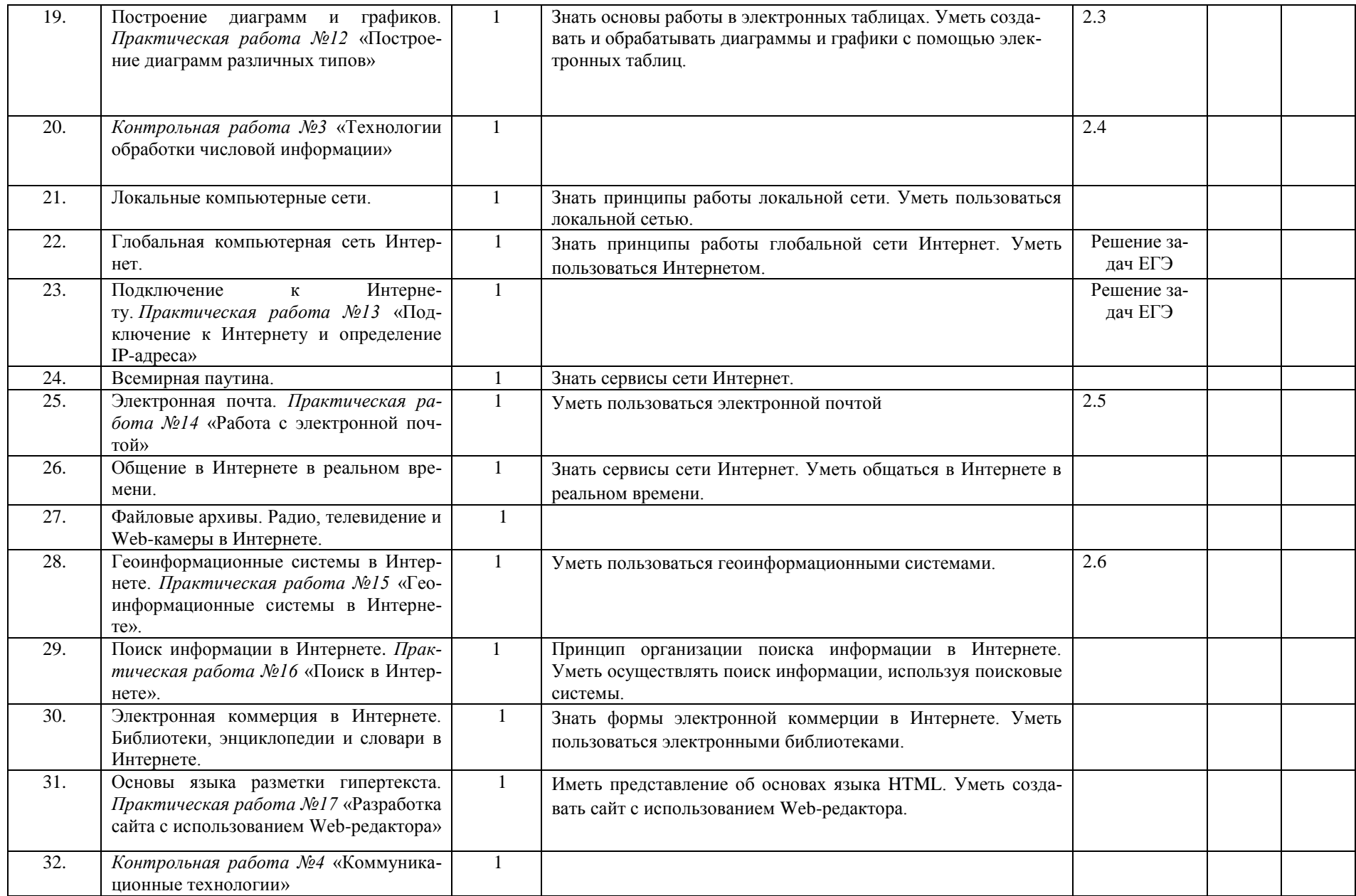

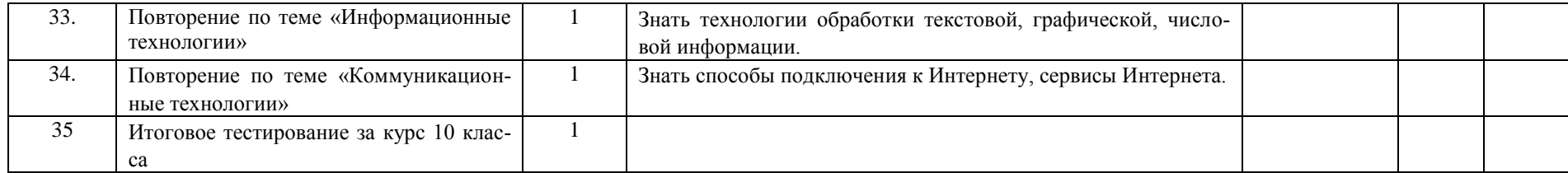

# Календарно-тематическое планирование по информатике и ИКТ

# Класс: 11 класс

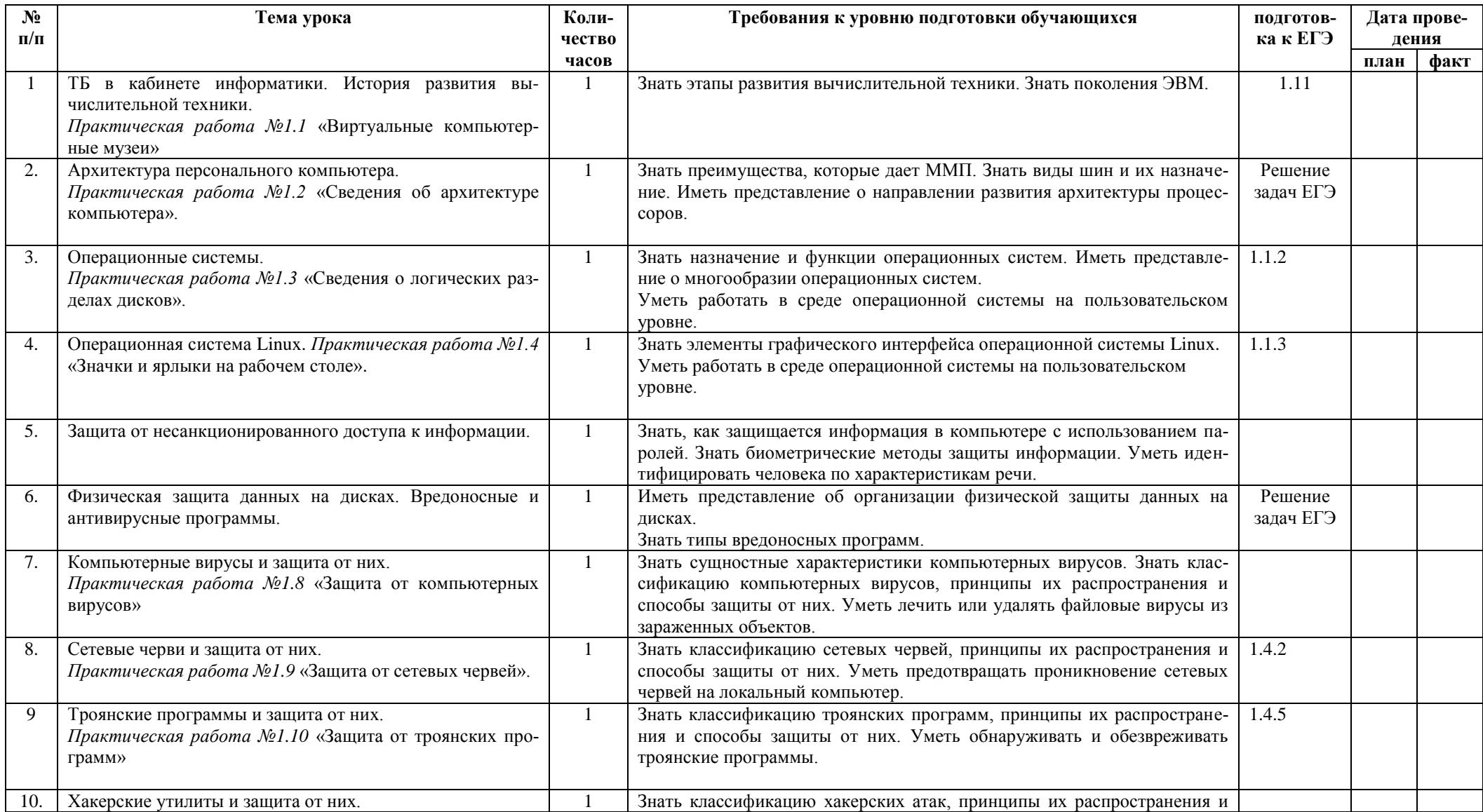

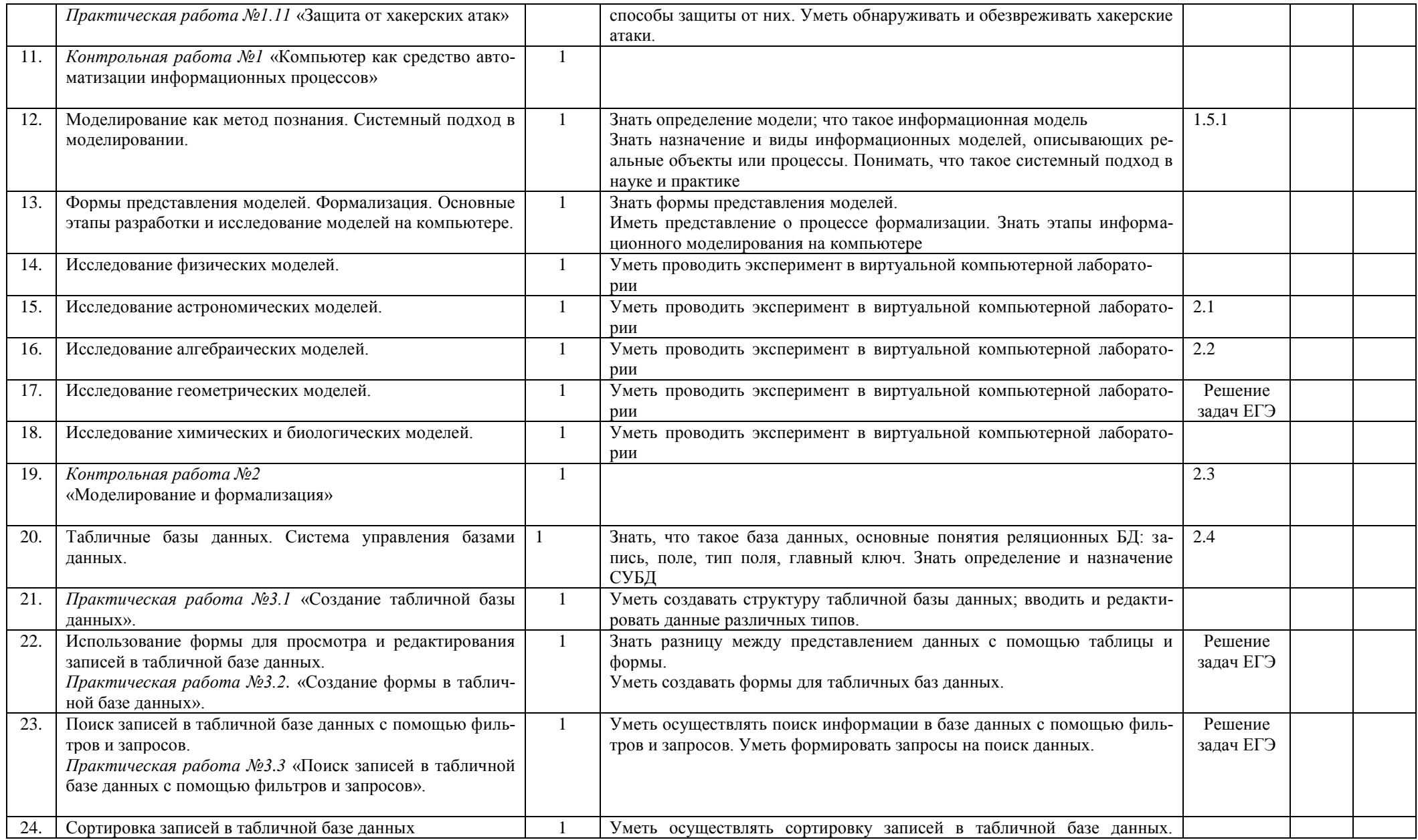

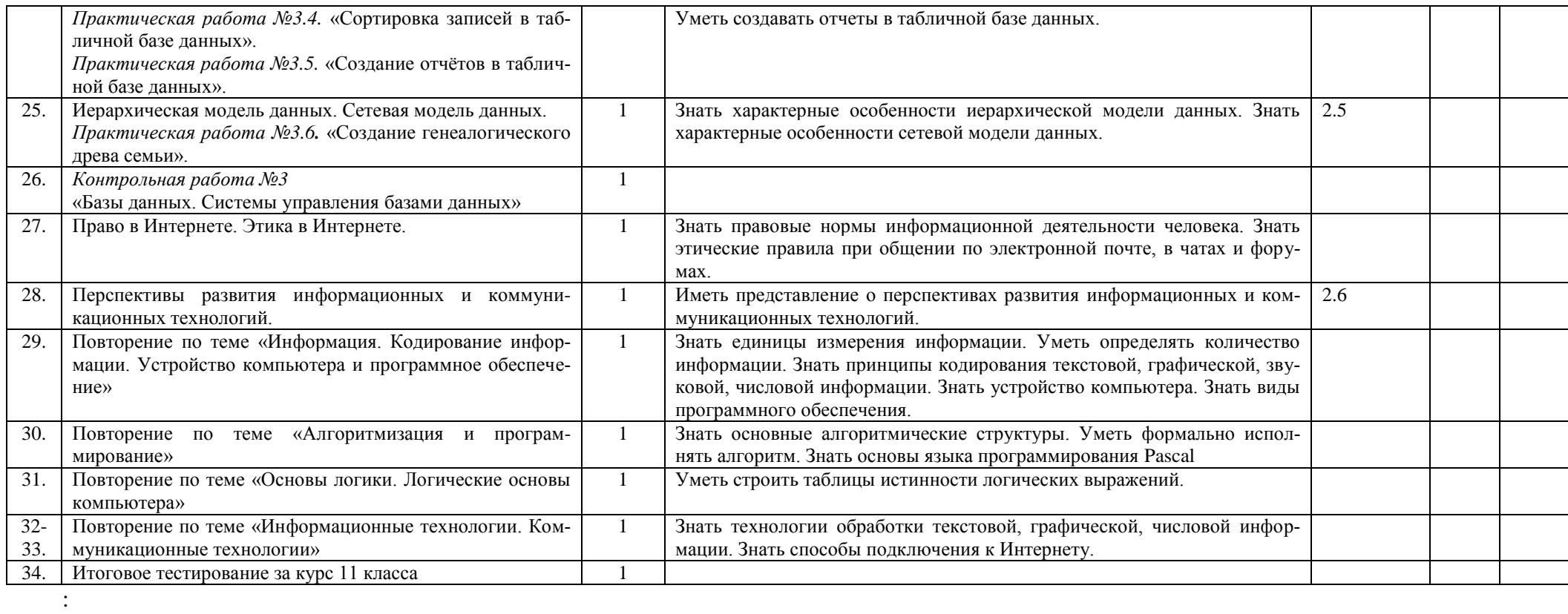